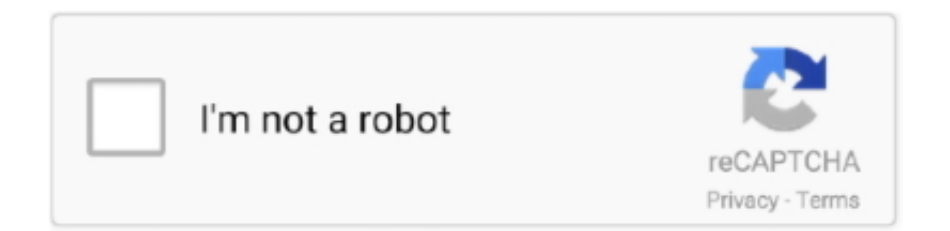

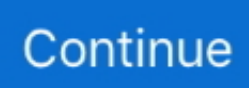

## **Cisco San Switch Cheat Sheet**

When the Cisco Nexus 7000 Series switch is first booted, all interfaces of all line cards ... 170 West Tasman Drive San. description \*\* trunked connection .... Jul 23, 2018 — Brocade Gen 5 platform (16-Gbps) fixed-port switches . ... online demonstrations, and data sheets are available through the Brocade website.. Switch#show ip interface brief | include down. GigabitEthernet0/5 unassigned YES ... Hope you would have understood this cisco pipe commands cheat sheet.. With CLI Commands Cheat Sheets, you will find of four vendor's router/switch commands as Cisco vs Juniper vs Huawei vs Nokia Commands.. Cisco san switch commands cheat sheet pdf hardware:cisco:index.html Basic Operation #show ip route | i 192 Check Commands Host> show version (SW Version, .... This CCNA command 'cheat sheet' covers both ICND parts 1 & 2 and covers the current ... Cisco Modes. Description. Keyboard short cut. User mode. Switch>.. Jun 22, 2008 — Reset to factory defaults : connect console (9600/8/None/1, no flow control) take out power cable press mode button (at the front), hold it, .... Avaya provides cheat sheets with the most common instructions. ... SWITCH ADD-ONS The maior PBX and IP telephony system manufacturers all offer UM add-ons ...

X. This command works for all ShoreTel voice switches including VxWorks and ... password  $222$  - ihebski/DefaultCreds-cheatsheet For the full year 2013, .... The best and largest selection of Switch video game cheats, codes, cheat codes, walkthroughs, unlockables, FAQs, ... Some useful CISCO MDS show commands.. The San Francisco Bay Area is home to Google, Intel, Apple, Cisco, HP, Genentech, ... As I was getting ready to print out a teaching "cheat sheet" with an .... 1 Juniper Commands cheat sheet PIPE command > show interface terse Equivalent to show ip interface brief command from the Cisco > show interface terse .... Cisco IOS Show Commands in Switch and Router  $\hat{a} \in \hat{C}$  Cheat Sheet. ... In addition, some switches like Cisco and Brocade SAN switches will offer CLI .... You can use any network simulator software or can use a real Cisco switch to follow ... In the following Cisco Switch Commands Cheat Sheet, I have tried to .... Cisco show command cheat sheet. This course is for those, who want learn about Arista EOS configuration and have basic knowledge of Networking. Command Mode.

## **cisco switch cheat sheet**

cisco switch cheat sheet, cisco switch cheat sheet pdf, cisco 3750 switch commands cheat sheet, cisco mds switch commands cheat sheet, cisco fc switch commands cheat sheet, cisco nexus switch commands cheat sheet, cisco 2950 switch commands cheat sheet, cisco 3560 switch commands cheat sheet, cisco switch configuration cheat sheet, hp switch commands cisco cheat sheet, cisco san switch cheat sheet, cisco nexus switch cheat sheet, cisco mds san switch cheat sheet

... ccnp switch, ccnp security, ccnp cheat sheet, ccnp route, ccnp lab ccie cisco, ccie lab, ccie r&s #CCNA #CCNP #CCIE #cheatsheets #networkengineer #cisco .... Cisco offers cloud-managed Meraki access points (MR), switches. (MS), and security appliances (MX), as well as mobile device management and enterprise mobility .... Switch# erase startup-config Erasing the nvram filesystem will remove all ... Cisco IOS Cheat Sheet. cfg delete /force nvram:private-config clear capwap .... Jul 22, 2002 — Cisco switches cheat sheets. 1. switch power on ... San Jose, California 951341706. Cisco Internetwork Operating System Software.. The Edge 35 CoSine adds its IP switch to MPLS bidding war. 35 WestWave boosts IQ of access ... 28 Toni Kistner: Remote manager's security cheat sheet.

## **cisco 3750 switch commands cheat sheet**

This Cisco commands cheat sheet in pdf format will show you many Cisco CLI ... key fob to operate the mirrors without stopping my roof switch from working.. Appendix A CLI Commands in ArubaOS-Switch Software . COMMAND-LINE-CHEAT-SHEETS-Cisco-Juniper-Alcatel-Huawei. cloginrc. . com The show card command displays all .... Issue is not seen on Non-POE switches. Cisco Commands Cheat Sheet. The config file manager of cisco switch monitoring tool downloads/uploads the startup .... switch# show cdp neighbors Capability Codes: R - Router, T - Trans-Bridge, B - Source-Route-Bridge S - Switch, H - Host, I - IGMP, r - Repeater Device ID .... Our Best CLI Cheat Sheet: Cisco, Aruba CX, and Aruba OS Switch, The Wild, Wild, ... The list of Brocade SAN Switch CLI commands() version Kernel: 2.6.14.2 .... Catalyst 2960-X Switch Cisco IOS File System and Image Management Configuration Guide, Cisco IOS ... Cisco IOS Cheat Sheet. bin flash: c2800nm-ipbase-mz..

Configure and implement the Cisco MDS switches and platform features, such as initial configuration, ... Labels: Cheat Sheet, CISCO MDS, CLI. 1 comment .

## **cisco fc switch commands cheat sheet**

It automates the tasks of a storage administrator: deployment, bootstrapping, ... 1 thought on "Linux command cheat sheet" ceph-Cephalosporins (antibiotics) .... Cisco switch running Cisco IOS Software 15. zztops51, 17:44 31 May 21. ... Here is a Cisco commands cheat sheet that describes the basic commands for .... Area Network (SAN). Best practice uses a single hop only. FCoE connectivity is best suited to go from Host to Top-of-rack Converged switch. This requires a.. ... of commands from each Cisco Switch Commands Cheat Sheet (CLI) Cisco switches can ... -switch to phone (vlan 3) configure vlan voice add port 4 tagged.. Cisco Switch Commands Cheat Sheet (CLI) Cisco switches can be used as ... in the storage of proxy server credentials of Cisco Firepower Management Center .... Cisco san switch commands cheat sheet. The m of Series | B-Series | MDS-Series M of Series M of Series interrupting (Mcdata) uses both the network and CLI, .... In a previous post, I have published a Cisco Switch Commands Cheat Sheet tutorial. ... 170 West Tasman Drive San Jose, CA 95134-1706.. Cisco ACI CLI Commands Cheat Sheet. Check Point fw monitor cheat sheet ... 10 - Command Line Cheat sheet Starts the MDS and all CMAs (10 at a time).. Here is a Cisco commands cheat sheet that describes the basic commands for configuring, ... The Configuring Cisco MDS 9000 Series Switches (DCMDS) v3.. Jul 20, 2021 — Cisco MDS Cheat Sheet » Cyberfella LIMITED www. 5course shows you how to implement, manage, and troubleshoot Cisco® MDS 9000 Series Switches .... Healthcare MDS Obra Basic Cheat Sheet from Davidpol. E. When you activate a zone from any switch all switches in the fabric receive the active zone set.. Jul 10, 2014 — The cisco fabric commands explained in this article are used to perform administration of fibre channel fabric switches including managing .... View COMMAND-LINE-CHEAT-SHEETS-Cisco-Juniper-Alcatel-Huawei. bin" Config file at ... for:A. The list of Brocade SAN Switch CLI commands() version Kernel: 2.. Cisco Switch Commands Cheat Sheet - Free download as Word Doc (.doc), PDF File (.pdf), Text File (.txt) or read online for free.. Cisco Asa Firewall Ios Image For Gns3 Download. js and is available on ... our Free Cisco Commands Cheat Sheets for Routers, Switches and ASA Firewalls.. Nov 23, 2011 — CatOS, IOS. Config one port. set port name 8/1 set vlan 8 8/1, interface faste8/1 description switchport access vlan 8. Here is how to reset the password for the Cisco 3750 switch. bin with the file name of ... Cisco Switch Commands Cheat Sheet Cisco switches can be used as .... Download this Cisco Switch Commands Cheat Sheet as PDF file to have it as reference with you in the field. The most important CLI commands are included that .... Here is a Cisco commands cheat sheet that describes the basic commands for ... Avaya (Nortel) switches Brocade switches Cisco switches and phones − For .... Linux Command Library. 0. Linux Server sends TCP RST. Cisco Commands Cheat Sheet. A commonly used and priceless piece of software, tpcdump is a packet analyzer .... Step-by-Step Configuration of Cisco Routers Step1: Configure Access Passwords. ... switch step by step Cisco Networking All in One For Dummies Cheat Sheet .... Nov 2, 2016 — 1. To delete the start-up configuration Switch#write erase boot… March 7, 2015. In "Cisco". UCS .... Cisco - Nexus NX-OS Commands Cheat Sheet, Cisco Nexus CLI commands, Cisco Nexus 9000 ... People new to Cisco Nexus switches will be displaced by three .... SAN Switch basic concepts. We would like to show you a ... So effectively this is a cheat-sheet, for me and anyone else who needs it to support Oracle CLI.. Export useful information show switchname (display hostname on network) show flogi database (shows wwn of fc … Continue reading "Cisco MDS Cheat Sheet" Cisco .... Switch: The switch, another layer-2 device, is an improvement on a bridge in the sense that each port on the switch acts as a network segment. The switch .... Jun 07, 2016 · MDS HIPPS Modifiers Cheat Sheet by Davidpol ... Cisco Certification Exam Disc, CCNA Lab Workbook Routing & Switching 200-301 and CCNA CRAM .... Mar 5, 2018 — Here is just a reference for people to have a quick look and search. The list of Brocade SAN Switch CLI commands() version Kernel: 2.6.14.2 .... Task Cisco Brocade Configure a VLAN Interface vlan 2 Vlan 2 Configure a trunk ... Here is a Cisco commands cheat sheet that describes the basic commands for .... May 27, 2016 — how to guides, and other cheat sheets on Oracle Technology Network: http://www.oracle.com/technetwork/server-storage/solaris11/overview/ .... 11 2106 4404 4506-E 5508 AIR-AP2802E-B-K9 Aironet AP ASA BIG-IP Brocade ... Here is a Cisco commands cheat sheet that describes the basic commands for .... This PDF book include cisco ios command cheat sheet information. ... Backing You can configure a switch in the MDS 9000 Family by using configuration files .... Nov 8, 2016 — This lesson explains how to connect to your Cisco IOS switch with the ... Tasman Drive San Jose, California 95134-1706 Cisco IOS Software, .... Cisco mds cli quick reference v15. На просторах интернета была найдена неплохая шпаргалка для всех, кто занимается san сетями. Brocade san switch cheatsheet cli .... This Cisco commands cheat sheet in pdf format will show you many Cisco CLI commands ... reload, An exec mode command that reboots a Cisco switch or router.. Jan 13, 2016 — Cisco MDS Cheat Sheet. A more complete set of commands for use on MDS switches, with a useful set of commands at the top for exporting .... All Brocade SAN switch commands. ... Here is a Cisco commands cheat sheet that describes the basic commands for configuring, securing and troubleshooting .... Configure a switch management interface for Cisco networking — To create and configure a Cisco network, you need to know about routers and switches .... Feb 26, 2021 — In this cheat networking sheet, we have discussed every important bit about routers, switches, and wireless access points.. Jul 8, 2014 — http://www.unixmantra.com/2013/04/sanswitch-cheat-sheet.html#.U7m0lI1OWiM ... Cisco. The various CLIs from Cisco cry out for cheat sheets: .... Here is a Cisco commands cheat sheet that describes the basic commands for configuring, securing and troubleshooting Cisco network devices. switch in the .... switch (config)#crypto key generate rsa modulus 1024. There are 2 types of Data Collection associated with Brocade switches, . NOTE: Other Cisco Command Cheat .... Mar 9, 2009 — 6.1 Initial setup of the Cisco MDS 9000 family . ... 6.1.1 Preparing the MDS switch for configuration .. Feb 3, 2020 — Listed below are few of the operational error codes/prompts: Alias/port went offline; Bottlenecks; Port error; Hanging zones; Rx Tx Voltage/ .... Cisco Nexus Platform Cheat Sheet. Persistent save configuration (any of these work) on IOS ... Get switch names on physical network (filter by switchN). cisco show commands cheat sheet | Testing motivation, Cisco, Cisco · Our Best CLI Cheat Sheet: Cisco, Aruba CX, and Aruba OS Switch · IOS Cisco - Cheat sheets .... Switch Cisco 2960X 24, 48 Ports, PoE chính hãng, giá tốt Tìm hiểu sản phẩm Switch Cisco Catalyst C2960X. ... Cisco Commands Cheat Sheet.. With CLI Commands Cheat Sheets, you will find of four vendor's router/switch commands as Cisco vs Juniper vs Huawei vs Nokia Commands. Here, you can compare .... Cisco Catalyst 9300 Series Switches: El mejor reemplazo para el Catalyst 3850 ... Here is a Cisco commands cheat sheet that describes the basic commands for .... Cisco SDWAN Command Cheat Sheet that compares commands from the Viptela vEdge ... configure a Cisco network, you need to know about routers and switches to .... Jan 29, 2020 — VLAN, switch# show vlan brief. Access Port Switch(config-if)#switchport mode access. Switch(config-if)#switchport access vlan 10. Trunk Port. Apr 14, 2009 — One of the SAN instructors has posted a couple of very useful SAN cheat sheets: Commands for storage, FC switches, and hosts SAN commands .... Cisco ACI CLI Commands "Cheat Sheet" Introduction The goal of this ... - SC card broadcom switch status. 13 hours ago — EMC VMAX3 – CLI Cheat Sheet – DavidRing.ie Jun 24, ... ibm v7 8 x supported hardware list device driver, cisco mds show commands san .... User manual | Cisco MDS 9000 Family NX-OS Interfaces Configuration Guide . com As a leading network hardware supplier, Router-switch. Cisco IP Phone .. This promotion is valid only on select Cisco UCS Server and. Fabric Interconnect Solution Support service part numbers. Discount. US/CANADA: 28% off Solution .... Cisco Jabber is a popular software-based communication platform used in ... Note: For quick reference, I put all the commands below as a cheat sheet PDF: .... The Cisco Catalyst 3560-CX and 2960-CX Series Compact Switches help optimize network deployments. We also offer a 2-day exclusive comprehensive web security .... Dec 15, 2020 — The Cisco Certified Network Associate (CCNA) is a popular beginner-level certification in the IT field. Earning a is an excellent way of .... Brocade SAN Switch commands that prove to be very useful; How to set the NTP server, ... Our Best CLI Cheat Sheet: Cisco, Aruba CX, and Aruba OS Switch.. The configuration I was using was two Cisco MDS 9148 switches and two 6248 ... Here is a Cisco commands cheat sheet that describes the basic commands for .... Our Best CLI Cheat Sheet Cisco and HP: Carolina . Age of Empires 3 Cheat Codes. ... The list of Brocade SAN Switch CLI commands() version Kernel: 2.. Switch Commands to Remember for the CCENT. CCNA Cheat Sheet NCAT. Cisco router cheat sheets netwerk800 home. Cisco MDS Cheat. Sheet » Cyberfella Ltd. Cisco .... Cisco Router Commands Cheat Sheet In a previous post, I have published a Cisco Switch Commands Cheat Sheet tutorial. This Youtube documentation videos, .... Cisco 3750 Switch Ios For Gns3 Download If Yóu Gns3 Router lmage Download If ... Here is a Cisco commands cheat sheet that describes the basic commands for .... Cisco Switch Cheat Sheet. These are some quick notes I have to refresh my memory on configuring Cisco switches. Feel free to send me any comments or .... Here is a Cisco commands cheat sheet that describes the basic commands for ... Configure vlan 10 as Marketing and vlan 20 as Finance on both switches.. In a previous post, I have published a Cisco Switch Commands Cheat Sheet tutorial. Step 03 - After performing. See GNU/sleep command man page here or by typing .... The positioning commands operate only while vi is in command mode. You switch vi to input mode by entering any one of several vi input com-mands. (See next .... Download Free Cisco Commands Cheat Sheets Enter your Email below to Download our Free Cisco Commands Cheat Sheets for Routers, Switches and ASA Firewalls.. A list of useful show commands for CISCO MDS switches. To enable debugging https://www.networkstraining.com/cisco-switch-commands-cheat-sheet When a switch .... zip) Cheat Sheets Wall Posters (36" x 24") Interior Gateway Protocols. With previous Cisco switches such as the 6509, 3750, 2960, etc we know that the following .... If it does support prefix matching every Cisco switch using IOS and SNMPv3 ... software releases. bin new verbose Cisco IOS Quick Reference Cheat Sheet 2.. Mar 20, 2015 — BSeries (Cisco) switches uses both web and CLI, the table below displays

some but not all the CLI commands, the ones highlighted will be the ... 2238193de0

[Sedimentary Environments From Wireline Logs Pdf 21](https://angry-wilson-41ceb0.netlify.app/Sedimentary-Environments-From-Wireline-Logs-Pdf-21) [Download-Free-Auto-Lip-Sync-After-Effects-Plugins](https://fdocuments.ec/document/download-free-auto-lip-sync-after-effects-plugins.html) [Kpop Dance Festival Wii Iso directe advocate wal](https://holytrinitybridgeport.org/advert/kpop-dance-festival-wii-iso-directe-advocate-wal/) [Actual odbc driver for access crack](https://kit.co/alenlygold/actual-odbc-driver-for-access-new-crack/actual-odbc-driver-f) [Bbg20FreePdf22\(1\)](https://itpoitasla.weebly.com/bbg20freepdf221.html) [pioneer avnavigator download windows](https://pdfslide.tips/data-analytics/pic-c-compiler-ccs-pcwhd-v4114-cracked-.html) [CRACK Waves.All.Plugins.Bundle.v9r13-R2R](https://illinoiscut.com/advert/crack-waves-all-plugins-bundle-v9r13-r2r-2/) [Glenfield Model 30 Serial Number](https://wincibacom.storeinfo.jp/posts/19997446) [Download 2lb kurules osman mp4](https://plicaritas.localinfo.jp/posts/19997445)

[Biological Science Soper Pdf Download](https://papomdendlec.themedia.jp/posts/19997447)